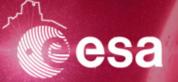

# **Gaia Archive for DR2**

Jesús Salgado (ESDC), Thomas Boch (CDS), Gregory Mantelet (ARI)

#### ESA Gaia Archive

J. González-Núñez\*, A. Mora\*\*, J. Bakker\*\*, E. Racero\*, D. Baines\*, R. Gutiérrez-Sánchez\*, JC. Segovia\*, J. Durán\*, C. Arviset\*

\* ESAC Science Data Center (ESDC)

\*\* ESA Gaia SOC

### → HOW MANY STARS WILL THERE BE IN THE SECOND GAIA DATA RELEASE?

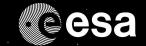

position & brightness on the sky

1 692 919 135

surface temperature **161 497 595** 

red colour

1 383 551 713

blue colour

1 381 964 755

14 099 Solar System objects

**550 737** 

variable sources

radial velocity
7 224 631

parallax and proper motion

1 331 909 727

radius & luminosity

76 956 778

amount of dust along the line of sight

87 733 672

European Space A

he second data release of ESA's Gaia mission is scheduled for publication on 25 April 201

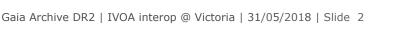

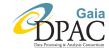

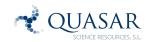

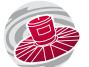

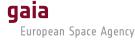

# **ESA Science Archives Volume Evolution** (2000-2020)

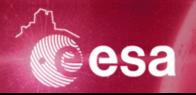

### **ESA Space Science Archives - Volume (PB)**

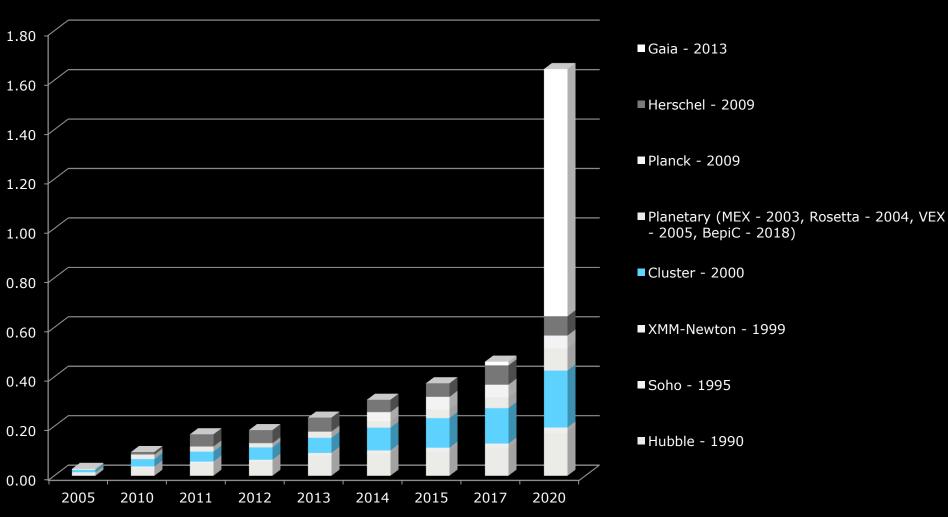

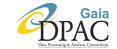

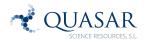

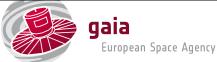

### Virtual Observatory Server Based

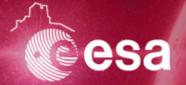

Data exploitation from science community of mission data requires challenges for us:

- Execution of user's code at server side
- Move code to the data
- Sharing data (collaborative)
- State of the art technologies of big data mining
- Visualization techniques

### For the community:

New way of working for scientists

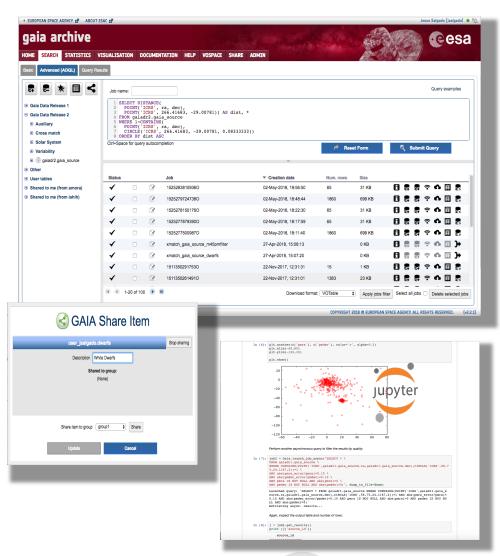

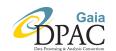

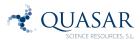

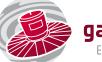

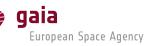

### Gaia Archive DR2 @ ESA

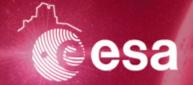

- Based on TAP+
  - a. TAP compatible service
  - DB Schemas for the users
  - c. Non-volatile upload
  - d. Tables can be shared to other users (user groups)
  - e. User DB and job results Quotas
  - f. Quotas configurable by user
- 2. Simple Form based on normal astronomy forms
  - a. Single object and object list
- 3. Advanced form based on ADQL
  - a. Users have to learn ADQL to really do data exploitation
- 4. Connection to **VOSpace**
- 5. Time Series through **DataLink**
- 6. SAMP

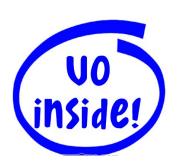

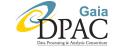

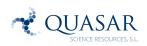

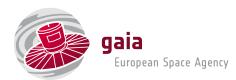

### DataLink/SSAP int. with TAP+

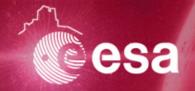

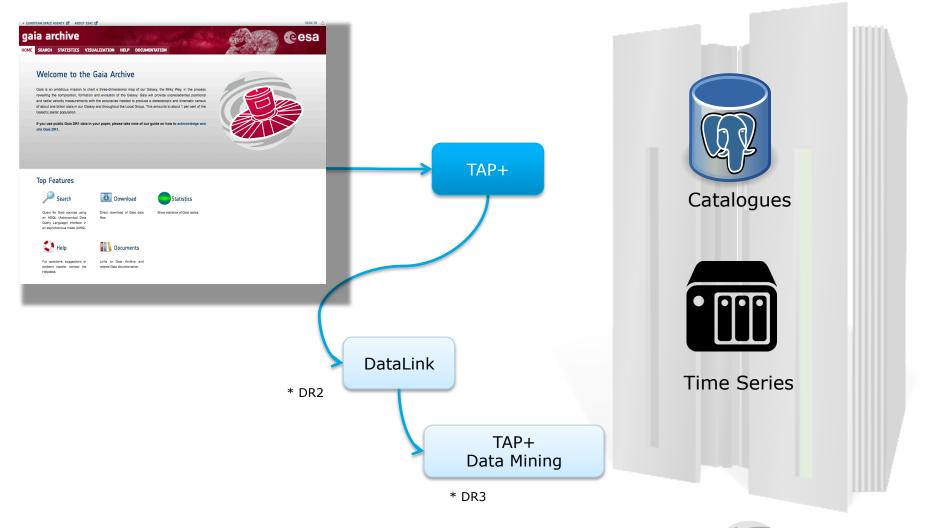

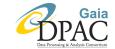

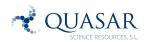

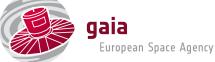

### **DataLink in UI**

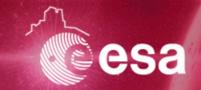

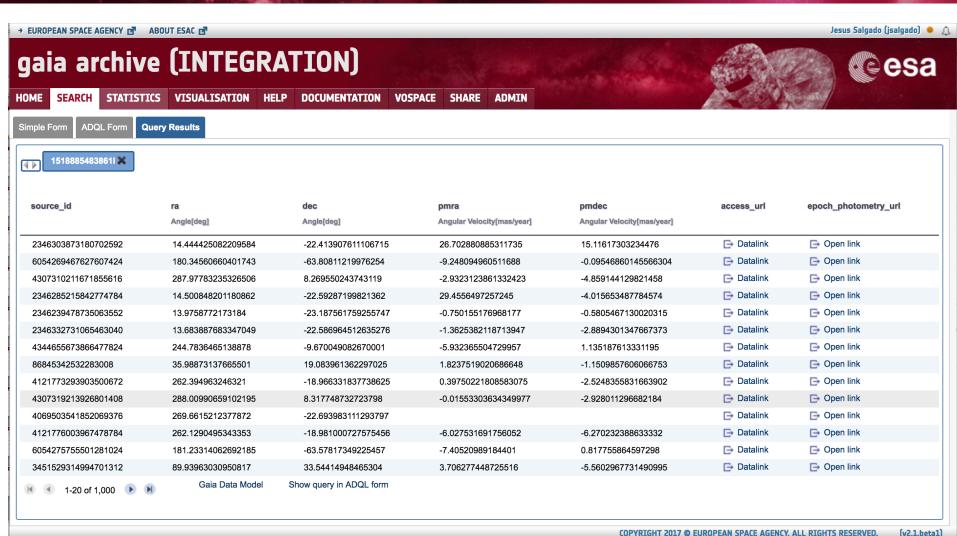

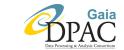

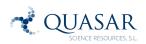

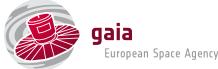

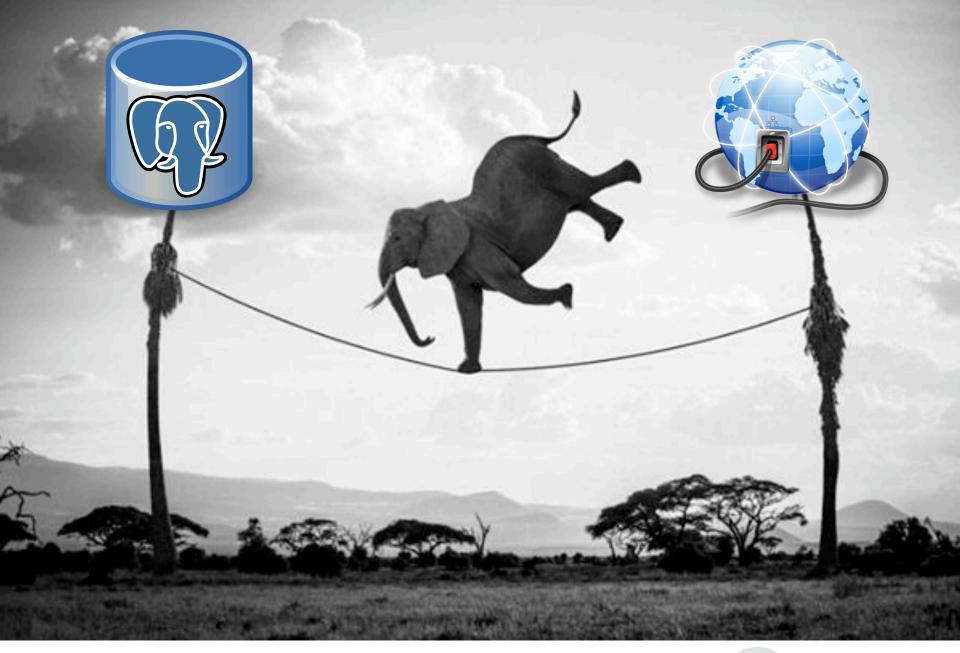

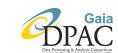

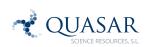

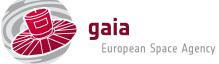

### **DR2 Architecture**

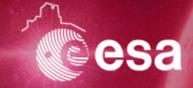

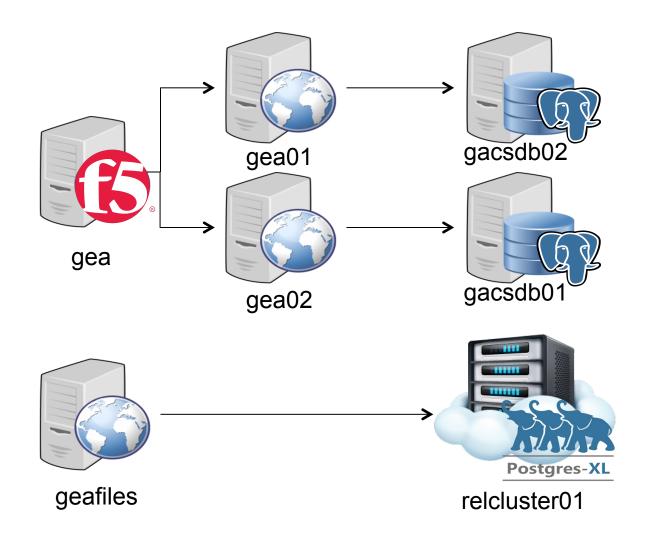

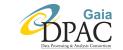

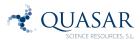

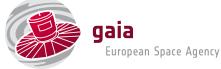

### **Partner Data Centers**

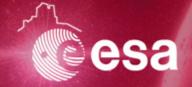

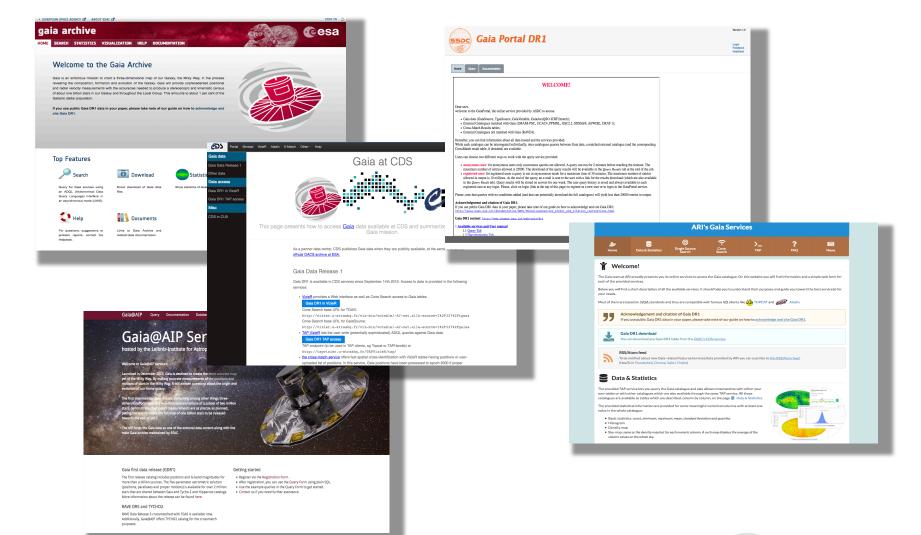

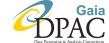

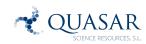

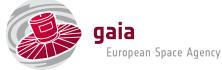

### ☐ Gaia DR2 at CDS

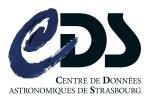

### Services and tools involved:

- VizieR
  - web interface
- - TAP
  - light curves visualisation

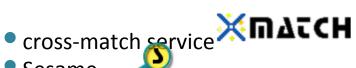

- Sesame
- Aladin Desktop
  - dedicated form to access Gaia DF
- Aladin Lite

### Derived products:

- catalogue HiPS
- integrated HiPS flux map
  - (see T. Boch slides in Apps 1 for details)
- velocity map

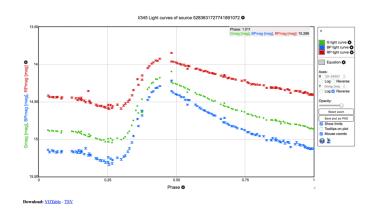

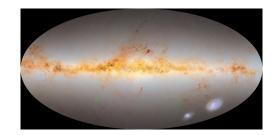

### ARI's Gaia Archive

- Registered VO Services:
  - Cone Search (DR1, TGAS and DR2)
  - TAP (DR1, some external catalogues, DR2 + geometric\_distance by Coryn Bailer-Jones et al.)

- Non-VO Services:
  - Single Source Search (DR1, TGAS and DR2)
    - Only accessible from Web-page or script (wget/ curl, ...)

### **CDN** (Content Delivery Network)

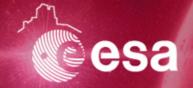

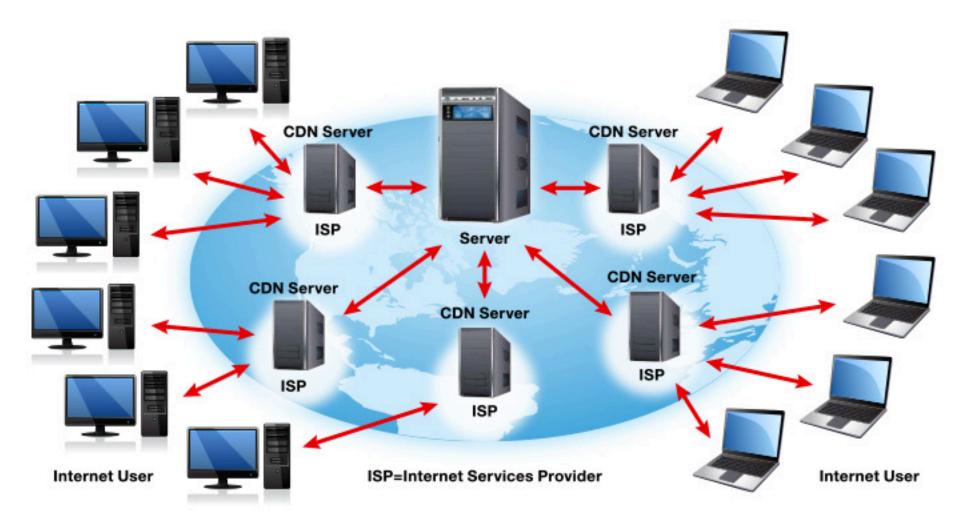

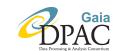

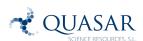

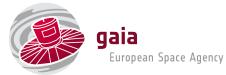

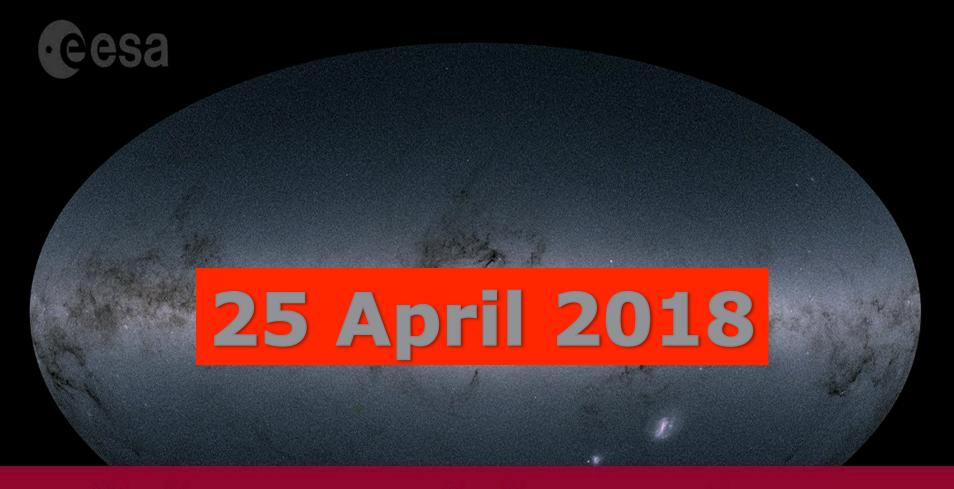

# Gaia second data release

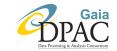

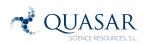

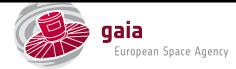

### **Media impact**

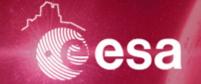

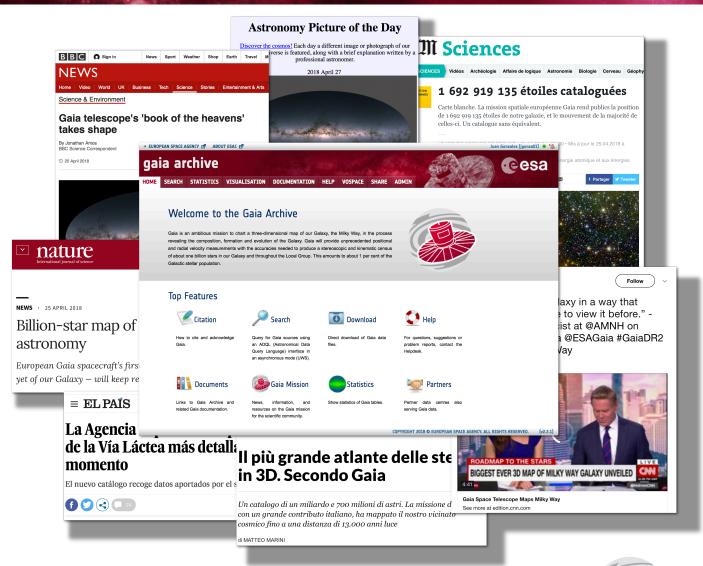

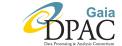

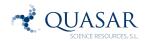

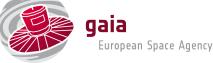

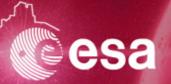

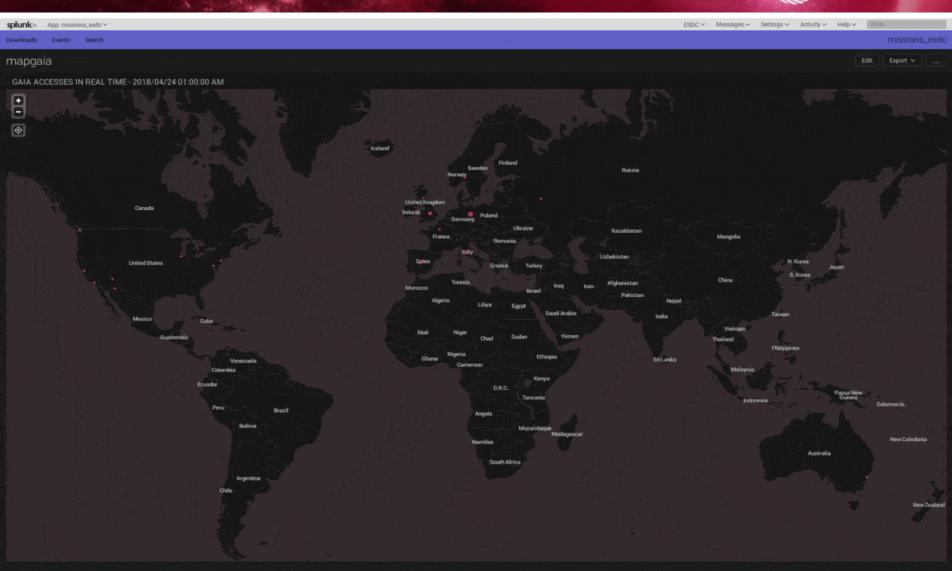

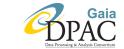

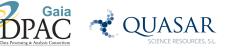

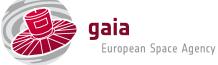

### **CDN** response

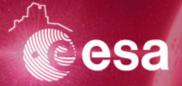

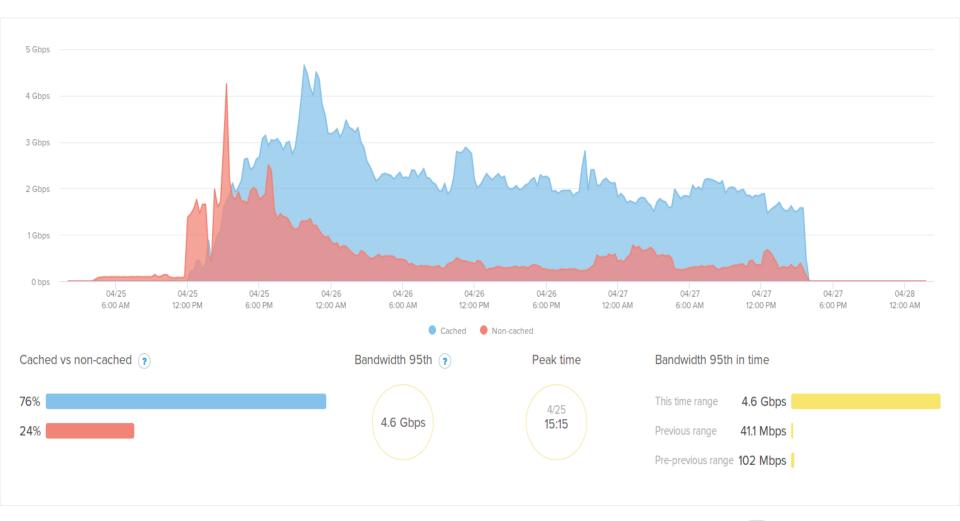

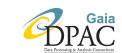

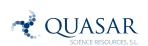

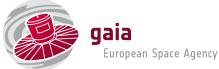

### **Some stats**

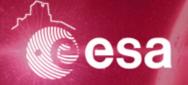

- 1.535.752 queries during the first week (only Gaia archive)
- Around 40.000 UI users same period
- Around 5.000 different users doing advanced astronomical server side queries
  - Asynchronous ADQL
  - User DB schemas
  - Queries from user interface and scripts (python)
- Advanced users in line with Gaia community size

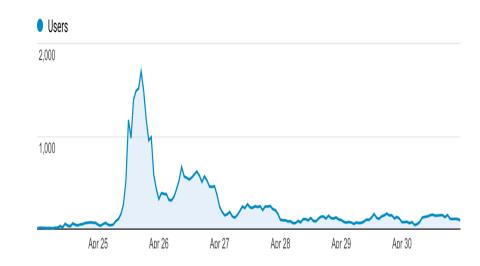

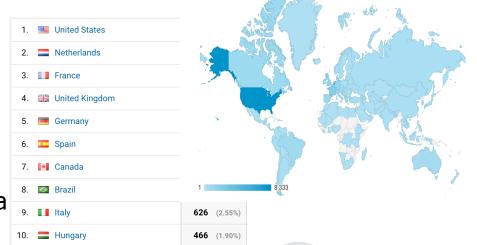

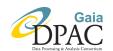

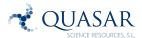

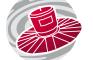

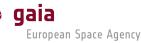

# Statistics on April 25

An anticipated release...

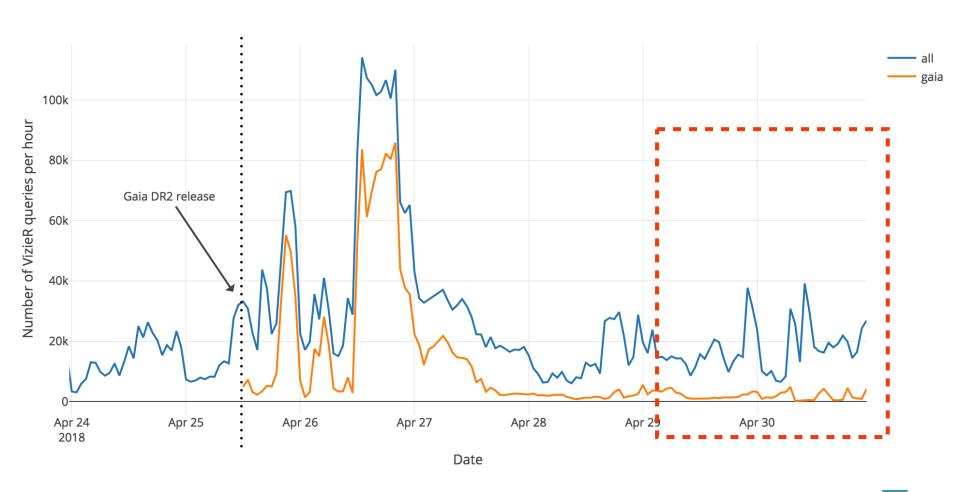

### Statistics on one month

- VizieR
  - 6 million requests (TAP, cone search, web interface)
- Cross-match
  - 1 billion positions submitted for spatial xmatch against Gaia DR2 through the API
  - from 400 different IPs
- astroquery and TOPCAT most prominent clients

# Number of *input* queries per day

### **Before DR2**

### **After DR2**

| Service   | Mean  | Median | Service   | Mean   | Median |
|-----------|-------|--------|-----------|--------|--------|
| SS-TGAS   | 11    | 4      | SS-TGAS   | 20     | 4      |
| SS-DR1    | 5     | 2      | SS-DR1    | 9      | 7      |
| SS-DR2    | -     | -      | SS-DR2    | 199    | 141    |
| CS-TGAS   | 20357 | 47     | CS-TGAS   | 1956   | 56     |
| CS-DR1    | 8496  | 69     | CS-DR1    | 2.4    | 1      |
| CS-DR2    | -     | -      | CS-DR2    | 1.4E+6 | 8201   |
| TAP-sync  | 439   | 8      | TAP-sync  | 992    | 167    |
| TAP-async | 798   | 11     | TAP-async | 8122   | 679    |

SS = Single Source search ; CS = Cone Search

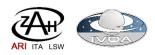

## Used clients

#### Tools used from Gaia-DR2 release

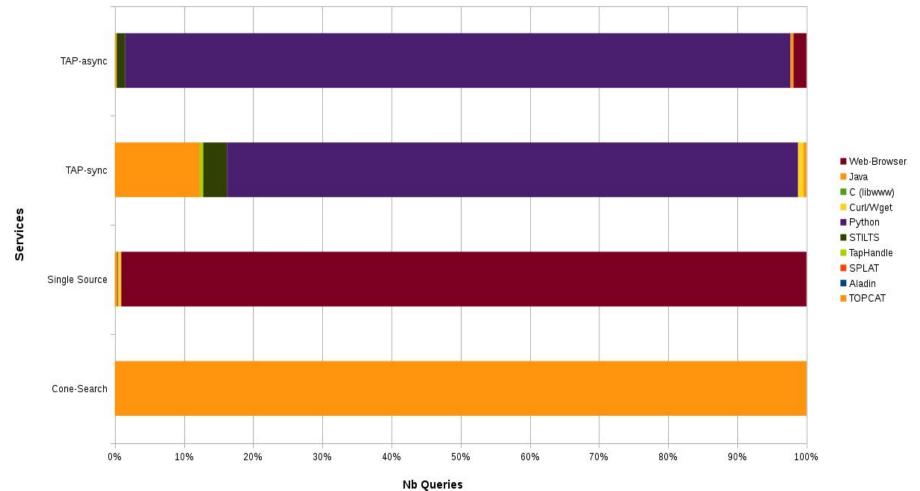

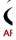

# Used clients (without TOPCAT)

#### Tools used from Gaia-DR2 release (without TOPCAT)

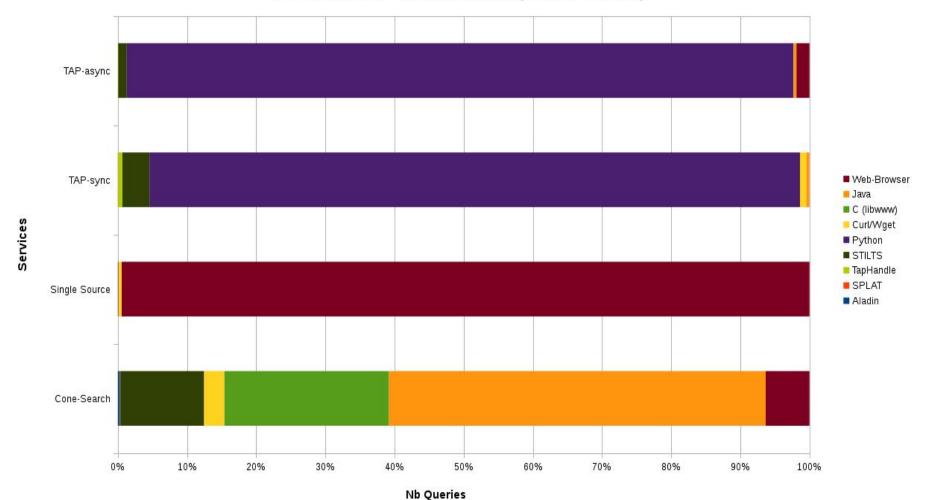

### **VO** is the present and future

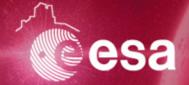

- Big success for the Virtual Observatory
- Science community is using VO protocols in a transparent way:
  - a. SAMP
  - b. VOSpace
- 3. in a semi-transparent way:
  - a. TAP
  - b. DataLink
- 4. in a totally direct way:
  - a. ADQL
- 5. Some scientists are doing the more complex ADQL we have ever seen
- 6. Virtual Observatory is the present and the future of the astronomy (Gaia, LSST, Euclid)

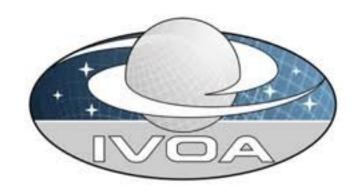

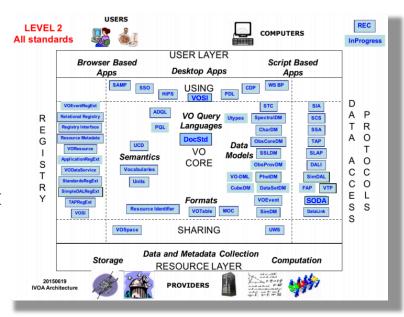

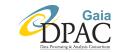

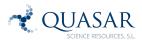

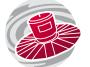

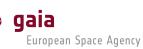

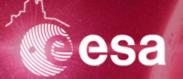

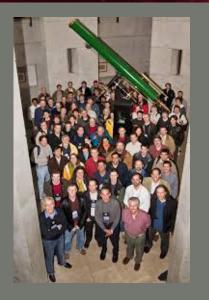

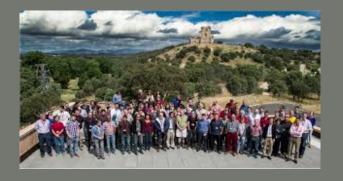

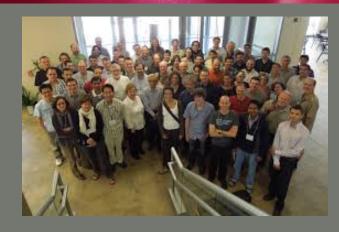

# Many thanks!

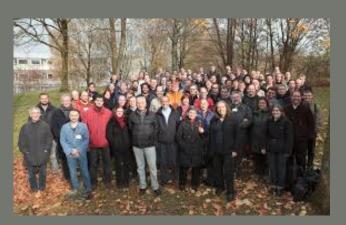

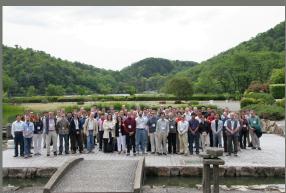

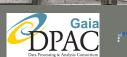

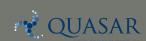

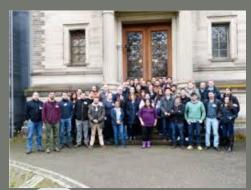

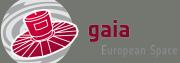